# Art Exploration Fall 2019

*Course Information* **Course Title:** Art Exploration 3300-17273

**Required text:** DeWitte, Debra J., Ralph M. Larmann, M. Kathryn Shields. *Gateways to Art.* 2n Ed. E-book or paperback. ISBN: 978-0-500-84057-3. No need for code.

Recommended text: Terri Barrett, *Criticizing Art.* 3<sup>rd</sup> Ed. paperback. ISBN #: 978-0073379197 (Discussions and art visits)

**Technical Requirements:** Access to a windows PC or Mac computer. A stable Internet connection, Blackboard Learn, Respondus Lockdown Browser, YouTube channel, Microsoft Word and Power Point, resources to produce and edit digital images and video (ie. digital camera, video camera, smartphone, scanner, etc.) WebCam, USB drive to save your work and have a backup. Make sure that your software is working and that you are not using a Chromebook for the exams. **Cromebooks are not compatible** with Lockdown browser.

#### **Instructor Contact Information/Introduction**

**Instructor's name:** *Davinia Miraval, Lecturer* **Instructor's office hours:** By appointment only though Blackboard Collaborate. By appointment only on Tuesday at 6:00 pm On Remind M-F 10:00 am to 9:00 pm MST **Instructor's email:** *Only* through Blackboard mail **Text messages for emergency, personal issues and fast responses:** text @utartexplo to 810-10

#### **Blackboard Learn**

Please make sure you can access your Art Exploration Blackboard link. Knowledge of Blackboard is a requirement for this class. If you don't have it, you can contact "Technology Support Help Desk" at 915-747-5257 or <http://admin.utep.edu/Default.aspx?tabid=74092> for help with the software, or go to [https://help.blackboard.com/Learn/Student/Watch\\_Videos.](https://help.blackboard.com/Learn/Student/Watch_Videos)

You will have to access Blackboard often, in order to not miss any important information. All course work will be completed through Blackboard. Quizzes, exams, announcements, instructional videos, web links to art sites, the class schedule, assignment links as well as grades will be posted there.

You must have access to a strong Internet connection either at home, school, or a reliable wireless location. A strong Internet connection is especially important when taking exams. Some computer labs on campus are: LACIT, Liberal Arts Building, room 405; LTC, Main Library, room 324; ATLAS, UGLC, room 202. Google Chrome, Mozilla Firefox, Microsoft Edge (Windows 10) and Safari (Mac) are the best browsers to use with Blackboard. *Do not use Internet Explorer*.

Blackboard does not work with Chromebooks on exams. You will need a Windows PC or a Mac computer to take the exams. If you find your computer needs updates or features enabled, call the Technology Support Help Desk for assistance.

**Bb Student** is the Blackboard app that can be downloaded from the Google Play Store or the Apple App Store. You could use this app to get easy access to the class and your grades. You will need a desktop or laptop computer to do your course work. Blackboard does not fully support mobile devices.

#### **Course Description**

The focus of this course is to provide an expanded experience in visual art for the non-art major, and will require the student to visit a variety or art exhibition venues and art events within the student's location to apply concepts and terminology acquired in class to art objects in the real word. This course is an introduction to the visual arts, and will cover basic concepts, terminology and styles. Students will be exposed to several historical western and non-western cultural styles of art in a variety of media, including architecture. Prior to the art historical study of these styles, students will devote several weeks to the study of the fundamental concepts and terminology of art, as well as methods of making and issues surrounding the creation of art. Practical application of lecture material will consist of assignments completed in conjunction with independent viewings of art exhibitions and events.

Students need not have had any prior experience in art to succeed in this class, but participation in class discussions and the punctual submission of all assignments are crucial to the successful completion of this course.

#### **Course Prerequisite Information**

Enrollment in this course is restricted to Junior and Senior level undergraduates who have not completed Art 1300 Art Appreciation and Graduate students.

Graduate students will be required to complete additional work in order to receive graduate credit for this course.

This course can be used to fulfill the College of Liberal Arts general education requirement for Fine and Performing Arts.

#### **Course Goals and Objectives**

Students will gain:

- a fundamental understanding of the concepts and terminology of art.
- a knowledge of the methods of making and issues surrounding the creation of art.
- a knowledge of some of the major monuments of western and non-western art.
- a developing awareness of the significance of individual and historical styles and the manner in which they reflect personal and cultural values.

experience in the formal and iconographic analysis of art objects.

#### **Course Outcomes**

Students who successfully complete this course will have a basic understanding of the nature of art, the issues surrounding the creation of art and the ways in which art objects and monuments reflect their respective temporal and cultural contexts. They will also have an introductory level knowledge of art historical study of specific works and cultural styles. The study of the visual and symbolic language of art, including the visual elements, principles of design and iconography, will enable students to formally and conceptually analyze works of art; the result will be a heightened sense of visual/perceptual awareness and a marked improvement in critical thinking and communication skills. In learning to appreciate the

visual arts, students will explore the nature of self-expression and the emotional aspects of visual communication and will experience greater self-awareness.

## **Course Requirements**

## *Exams (50% of your final grade)*

There will be 4 exams given in this course, and they will be visible on Blackboard the day of the exam, and the day for review, but never before. Deadline for the exams is always12:00 a.m. MST on Thursdays. You will be required to take the exams under Lockdown browser and video recorded under Respondus using your Webcam. All exams will include questions that require the student to refer to images, as well as questions that do not refer to slides. The objective format will be used, and tests may include slide identifications, multiple choice, true/false, essay or matching type questions.

Each of the 4 exams covers a different section of the lecture/text material and all of them weight the same percentage in the overall final grade.

Tentative dates for the first 3 examinations appear in the course calendar. Any changes regarding these dates will be announced well in advance of the actual test date. The final examination date is set and cannot be changed. You can find review sheets for the exams on the Home Page.

## *Participation Assignments (50% of your final grade)*

Participation is a vitally important component of each student's overall performance in this course. The participation grade consists of scores on assignments performed independently as well as online discussions. Participation assignments are indicated in the course calendar. *Details of each individual assignment can be found posted on Blackboard under Assignments info.* All participation assignments are due on time. Assignments should be turned in electronically on the Blackboard link for the assignment only. Deadline for assignments is always12:00 a.m. MST on Saturdays. **Assignments turned in by e-mail won't be graded.** Deadline for discussions is always12:00 a.m. MST on Fridays for posting and 12:00 a.m. MST on Saturdays to respond. After that the discussion will be closed and **it won't be available to make it up**.

When working on your assignments **consider the Visual Elements and Design Principles as well as the Theories of Criticism**. As the semester progresses and you have more knowledge on the subject, your assignments should show that and be more complex and precise within the **analysis and the criticism**. The more elements and principles you state correctly, the more insightful and thoughtful, as well as the use of art terms learned during online lectures, the better your grade. **Start your assignments with time in advance.** Do not leave them to the last minute. This will affect the quality of your work and your grade. Most assignments require selfies, video and photographs. If they are not submitted, no grade will be provided.

## *Assignment 1*

**Introduction.** This assignment is divided in two: Introduction Blog and an Introduction Survey.

• Assignment 1.1: Survey to be completed and submitted. Agreement form to be signed and submitted.

• Assignment 1.2: Introduction Blog questions to be completed as a graded discussion *Details for this assignment can be found posted on Blackboard under the Home Page.*

#### *Assignment 2*

**Explore an Art Event.** (Not crafts.) Look for an art event in your local area, which is happening at the moment you are taking the class. Events from two months before do not count. Report your experience in writing. Submit on the assignment link on Blackboard. *Details for this assignment can be found posted on Blackboard under the Home Page.*

#### *Assignment 3*

**Explore Your Town: Public Art.** Go out and discover your city's works of Public Art. Murals, sculptures, mosaics or installations. Visit two sites and discuss your experience and your reaction in general. Do a Formal Analysis on the Artwork.

Create a Power Point Presentation, save it as a PDF and submit it on the required Bb link. *Details for this assignment can be found posted on Blackboard under the Home Page.*

#### *Assignment 4*

**Explore a Gallery during a Show Reception.** Visit an Art Gallery in your area. Attending an opening or closing reception is mandatory. Create a video of your experience. Upload it to YouTube and submit your link on the assignment link on Blackboard. (If you cannot find a gallery opening, you may attend one at a museum, but you will have to consult with me first!).

*Details for this assignment can be found posted on Blackboard under the Home Page.*

**DO NOT EMAIL** your assignment. You won't get a grade if you do. Prepare with time and do not give me any "flash drive," "computer," "Blackboard" or any other type of excuses.

#### *Online Discussions*

Deadline for discussions is always 11:59 p.m. MST on Fridays **to post** and always 11:59 p.m. MST on Saturdays **to respond**.

Write at least one paragraph of 100 words for your writing discussions in response to the guided questions. Reply, at least 50 words for each response. *Details for this assignment can be found posted on Blackboard under the Home Page.*

## *Extra Credit (EC)*

Quizzes count as extra credit points that will be added to the exam grades. Extra credit questions may also be present on the exams. Quizzes are due always at 12:00 a.m. MST on Sundays, with an exception on the last week of classes. Make-ups for these opportunities won't be offered. No other extra credit will be given in this class.

NOTE: When you do the extra credit quizzes, Bb does not grade correctly. If you write mouth, and the answer is lips, even though is more or less the same thing, Bb will mark it wrong. If you, or I, write something with a misspelling, Bb will mark it wrong. You may be getting zeros from Bb on several of the quizzes. After the dead line, I will grade your quizzes directly, and you will get the points you earned.

## **Grading Standards and Criteria**

Evaluation of student performance for this course is done in the following manner:

All grades are calculated using percentages and converted into letter grades according to the following scale:

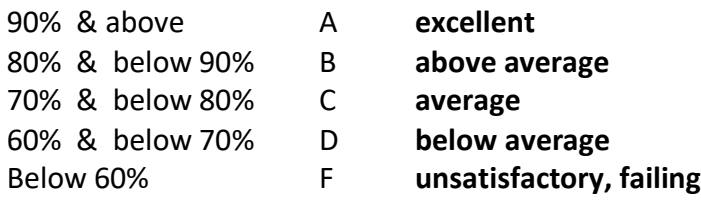

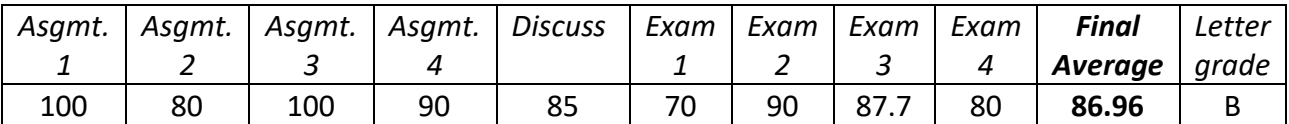

**Exams** and **participation assignments** will be **average together** in order to get the final class grade. This course will not be graded with a fractional scale. You will not receive a plus or minus grade.

## **Course Policies**

#### *Attendance and Conduct*

Virtual Attendance, participation and appropriate conduct during discussions are considered performance criteria for this class. Participants are expected to complete all modules, discussions, and activities within. Failure to perform to required standards will result in strong grade penalties and may result in failure of this course.

#### *Conduct in the Online Classroom:*

The same guidelines followed in a face to face classroom should be followed in the online classroom plus specific rules required for an online environment. Please follow the rules of Netiquette stated on the last page of the syllabus. Also, refer to Student Expectations and Responsibilities.

Persistent disruptive behavior may result in an inquiry conducted through the Office of the Dean of Students, disciplinary action, or failure of this course.

## *Conduct During Exams*

The following policy for conduct during exams will be rigorously enforced. Non-compliance could result in an inquiry conducted through the Office of the Dean of Students, failure of the course, or the student being placed on probation.

No talking or communicating in any manner with another person during the exam.

Do not refer to study materials during the exam. No electronics allowed during the exam. Put your cellphone away!

#### *Late Assignments and Make-up work*

All assignments, **with the exception of the Extra Credits and the Discussion which have a final due date,** could be turned in after the dead line but will have 5 points deducted for every day that the assignment is late. *Assignments will be only accepted for the next 7 days for a grade.* Assignments turned after the 4th day will receive a grade of 50 no matter what, if the assignment is not turned in it will be graded with a zero.

Requests for makeup exams will be granted only with appropriate documentation and by arrangement and approval of the instructor.

A student making a request for a makeup exam must meet one of the following criteria:

- Student cannot take the exam due to his/her serious illness or grave illness of his/her child; the makeup request must be accompanied by a doctor's note. Routine doctor and dentist appointments are not excused.
- Student cannot take the exam due to a family emergency or death in the immediate family; documentation of the situation must be provided.
- Student cannot take the exam due to participation as a representative of UTEP in an offcampus event, such as an athletic event, debate or field trip. Instructor approval of the absence must be obtained prior to student participation in the event.

Makeups for the **first three exams will be given online during the next 3 days after the exam only,** unless other arrangements were done with the instructor. The exams may or may not follow the objective format used for regularly scheduled exams. **No makeups will be given** for the final exam, no matter what. This is the Art Department policy. No makeups will be given for extra credit quizzes or discussions. Students who cannot commit to the rigors of this course should take it at another time.

## **Communication with the instructor.**

#### *Remind for quick responses or emergencies.*

This is a text message service that keeps the phone numbers hidden and **it is private**. You are only texting the instructor. Use the software for **emergencies**. i.e. My water broke and won't be able to take the exam. Could I get a make up for it? Or when you need a **quick and fast answer**. i.e. I am about to buy tickets for a play. Will it count for assignment 2?

Do not use Remind to ask me about a due date or if I have your exam grade. This is clearly stated on the Tentative Schedule and on My Grades on Blackboard.

Please keep in mind that I have a life and I teach other classes face to face. If I am in one of those activities, I won't be able to text back immediately. Have patience. I will try to get back to you as soon as possible. If you text me after 9:00 pm you probably will get your answer the next day.

To access the service: Text from your phone @utartexplo to the following number 810-10 *Remind* can be downloaded free from the Google Play Store or the Apple App Store.

## *Blackboard Messages (email)*

**Do not**send me emails through the regular UTEP email. It is usually very crowded with College information and is easy to miss emails send from the students. Please only use the email system provided by Blackboard. That will assure a prompt response. Sometimes it may take me up to 48 hours to answer you back, so please prepare with time. If you need a faster answer, please text me instead.

**This is also a private channel***.* Here you can ask me questions that are not urgent, make appointments to talk to me, and send me images or comments if you like.

## *Study Room*

Unfortunately, I will only be on campus on Tuesdays at 6:00 pm. If you need to meet me directly or talk to me in a more face to face setting, you could use the Study Room. There will be a link exclusively for you to meet me on an environment very much like Skype. **This is a private channel**. Text me or email me in advance to make an appointment and for me to open the link*.* For instructions on how to work the environment, go to [Bb Collaborate Ultra.](https://youtu.be/1W4sGpVmJaY)

## *Help Board*

**This is not a private channel***.* If you have questions about the class like the material, the content, problems navigating Bb or anything else you may think it will also benefit the class to know, please use the Help Board. i.e. What is the difference between and implied line and a contour line?

## **Communication with your fellow students.**

## *Help Board*

**Do not** send emails to the whole class through Bb Messages. In that way, only you can see the responses, by using the Help Board you can help others that may have the same question. The Help Board is a forum where you can ask questions or ask for advice, share knowledge, interchange ideas, make comments, show images, chat with your classmates or create study groups.

#### *Study Room*

Here you can have video conferences with your classmates. The Study Room environment works like Skype. You could set a day and time to get together on the Help Board and then go to the Study Room to meet as if you were doing it face to face. There is a link open to all students to enter the environment at any time. For instructions on how to work on the Study Room, go to **Bb Collaborate Ultra**.

## **Student Expectations & Responsibilities**

- You will log into Blackboard on a daily basis to complete course work, check for communication, and/or take quizzes.
- You will respect your learning environment, instructor, and classmates:
	- You will follow Netiquette guidelines
	- You will exhibit appropriate and civil behavior at all times. Disorderly conduct will result in a possible referral to the Chair of the Art Department or the Dean of Students
	- You will respect others' opinions even if you disagree with them.
	- You will use respectful and proper language when communicating with your instructor and/or classmates.
	- You will use proper communication skills in your writing
- Always use proper grammar, spelling, sentence structure and organization in your writing.
- You will take ownership of your learning experience. Grades are not given, they are earned.
	- The effort you put forth in the course will determine your final grade.
	- Your current course grade will always be available through My Grades on Blackboard.

If you are struggling in class, do not hesitate to contact me. Do not wait until the end of the term to ask for help.

## **Instructor Expectations & Responsibilities**

- Instructor will provide an encouraging and respectful class environment.
- Instructor will cover the material outlined in the course calendar and uphold the stated policies on assignments, tests, and other items outlined in the syllabus.
- Instructor will grade fairly and keep you informed of your progress in class by returning graded work in a timely manner. (About two weeks or so after the dead line of the assignment, about one week after the dead line of the exam or quiz.)
- Instructor will be available online for assistance and or clarification.

## **How to be successful in Art Exploration**

- Follow instructions carefully.
- Keep your "Tentative Weekly Schedule" at hand and follow it carefully.
- Do not let a lot of content to accumulate and try to cramp it two days before the exam. That won't work.
- Do your assignments, lectures and activities on a timely manner.
- Be aware of the due dates for exams and assignments.
- Submit your work on time
- Follow the order of the Weekly Modules
- Use the Help Board
- Meet under the Study Room
- If you have any questions or concerns, please contact me through Remind or Blackboard Mail.

## *Steps to take*

- The first thing to do is to read the Welcome and Instructions located under the Art Exploration Home Page under the Navigation Menu. Write any questions you have and post them on the Questions Board if you do. Also, under the Navigation Menu.
- Access the Weekly Modules under the Navigation Menu. Adhere to the following instructions:

## *Instructions for Weekly Modules on Blackboard*

- The learning modules will be under the Weekly Modules.
- You have a "Tentative Weekly Schedule" which you should follow along with the Weekly Modules. You can find it under the Art Exploration Home Page. The weeks will be marked "Week 1" "Week 2" etc. on both documents.
- Inside each module, there are items for readings, lectures, and videos you need to study **in order**, as well as assignments or quizzes/exams.
- You start on the "Home Page" then follow each item in order: Welcome to Art Exploration, Instructions, Syllabus, Syllabus quiz, Tentative Weekly Schedule, Books Required, etc.
- Make sure to mark your progress as "Done or View." If you don't Blackboard won't allow you to see the next week.
- Study all the documents, do the readings, watch the videos or PowerPoint presentations, take the exams and do your weekly work.
- Take notes.
- Then you continue with all the other weekly modules: Week 1, Week 2 etc.
- I recommend to do the modules items in order, but you can organize your time according to your needs.

#### **If you have any questions, please contact me.**

#### **Instructor Response Time:**

- Email: <48 hours
- Remind Texts: <24 hours
- Help Board: <48 hours
- Grading and Feedback on Assignments in Blackboard: < before the beginning of the week after the due date of the assignment. (about 2 weeks)

#### **Incompletes, Withdrawals, Pass/Fail Policies**

Incompletes or **I** grades will be considered for students completing satisfactory or better work and having serious, legitimate situations beyond their control requiring additional time to complete the course requirements. All **I** grades are given at the discretion of the instructor and the approval of the Department chair.

Students hold the full responsibility for withdrawing from this course if that procedure is elected. Withdrawals must be completed on or before the final date to drop a course with a W. Students missing this deadline will be issued a grade for their performance in the course.

Art 3300 is a grade-based course and is not available for audit or pass/fail options.

## **Plagiarism/Academic Dishonesty Statement**

**Cheating/Plagiarism:** Cheating is unethical and not acceptable. Plagiarism is using information or original wording in a paper without giving credit to the source of that information or wording: it is also not acceptable. Do not submit work under your name that you did not do yourself. You may not submit work for this class that you did for another class. If you are found to be cheating or plagiarizing, you will be subject to disciplinary action, per UTEP catalog policy. Refer to:

<http://www.utep.edu/dos/acadintg.htm> for further information.

#### **Disabilities Statement**

I will make any reasonable accommodations for students with limitations due to disabilities, including learning disabilities. Please contact me the first day of classes or make an appointment under the Study Room, to discuss any special needs you might have. If you have a documented disability and require specific accommodations, you will need to contact the Division of Student Affairs in the East Union Bldg., Room 301 within the first days of classes. The Division of Student Affairs can also be reached in the following ways:

> Website:<https://www.utep.edu/student-affairs/> Phone: (915) 747-5076 voice or TTY Fax: (915) 747-5476 E-Mail: [studentaffairs@utep.edu](mailto:studentaffairs@utep.edu?subject=Disabled%20Student%20Services)

#### **NETIQUETTE GUIDE FOR ONLINE COURSES**

It is important to recognize that the online classroom is in fact a classroom, and certain behaviors are expected when you communicate with both your peers and your instructors. These guidelines for online behavior and interaction are known as netiquette.

#### **SECURITY**

- Remember that your password is the only thing protecting you from pranks or more serious harm.
- Don't share your password with anyone
- Change your password if you think someone else might know it
- Always logout when you are finished using the system

#### **GENERAL GUIDELINES**

When communicating online, you should always:

- Treat instructor with respect, even in email or in any other online communication
- Always use your professors' proper title: Dr. or Prof., or if you in doubt use Mr. or Ms.
- Unless specifically invited, don't refer to them by first name.
- Use clear and concise language
- Remember that all college level communication should have correct spelling and grammar
- Avoid slang termssuch as "wassup?" and texting abbreviations such as "u" instead of "you"
- Use standard fonts such as Times New Roman and use a size 12 or 14 pt. font
- Avoid using the caps lock feature AS IT CAN BE INTERPRETTED AS YELLING
- Limit and possibly avoid the use of emoticons
- Be cautious when using humor or sarcasm as tone is sometimes lost in an email or discussion post and your message might be taken seriously or offensive
- Be careful with personal information (both yours and other's)

• Do not send confidential patient information via e-mail

#### **EMAIL NETIQUETTE**

When you send an email to your instructor, teaching assistant, or classmates, you should:

• Use a descriptive subject line unique to the subject. DO NOT just reply without changing the subject line, unless the subject had not changed.

- Be brief
- Avoid attachments unless you are sure your recipients can open them.
- Avoid HTML in favor of plain text Sign your message with your name and return e-mail address
- Think before you send the e-mail to more than one person. Does everyone really need to see your message?
- Be sure you REALLY want everyone to receive your response when you click, "reply all"
- Be sure that the message author intended for the information to be passed along before you click the "forward" button

#### **MESSAGE BOARD NETIQUETTE AND GUIDELINES**

When posting on the Discussion Board in your online class, you should:

- Make posts that are on topic and within the scope of the course material
- Take your posts seriously and review and edit your posts before sending
- Be as brief as possible while still making a thorough comment
- Always give proper credit when referencing or quoting another source
- Be sure to read all messages in a thread before replying
- Don't repeat someone else's post without adding something of your own to it
- Avoid short, generic replies such as, "I agree." You should include why you agree or add to the previous point
- Always be respectful of others' opinions even when they differ from your own
- When you disagree with someone, you should express your differing opinion in a respectful, noncritical way
- Do not make personal or insulting remarks
- Be open-minded

## **UTEP Art Exploration Online Tentative Weekly Schedule Spring 2019**

#### **WEEK 1 (8/25)**

- Read the Welcome and Instructions on the Blackboard Home Page
- Download the syllabus from Blackboard
- Download the Tentative Weekly Schedule from Blackboard
- Look for the book required
- Make sure you have the devices and the software required
- Sign in for Remind
- Download the Assignment Info document
- Download the Exam Review sheets from Blackboard
- Download Lock Down Browser and Respondus
- Take the Syllabus Quiz
- Check the FAQ's

#### *Start your Class work:*

Reading: Introduction pp. 26-41 "Introduction" on your text. Lecture: The Visual Elements of Art: Line Reading: pp. 48-60 "Line" on your text Watch: [Abstract Expressionism, Franz Kline](https://www.khanacademy.org/humanities/art-1010/abstract-exp-nyschool/abstract-expressionism/v/moma-franz-kline) 

#### **Assignment 1.1 DUE Saturday at midnight**

#### **WEEK 2 (9/1)**

Lecture: The Visual Elements of Art: Line continued Watch: [Abstract Expressionism. Jackson Pollock](https://www.khanacademy.org/humanities/art-1010/abstract-exp-nyschool/abstract-expressionism/v/moma-jackson-pollock)

Lecture: The Visual Elements of Art: Shape and Mass Reading: pp.60-65 "Shape" 68-70 "Geometric and organic form" 73-77 "Volume and Mass" on your text EC: Text Book, Suprematism Malevich pp. 537

#### **Assignment 1.2 DUE Saturday at midnight**

#### **WEEK 3 (9/8)**

Lecture: Visual Elements: Light, Value and Color Reading: pp. 83-86 "Value" 101-117 "Color" on your text Watch: What is [Chiaroscuro?](https://www.khanacademy.org/humanities/art-history/art-history-basics/tools-understanding-art/v/what-is-chiaroscuro) Color Theory [Commercial](http://www.youtube.com/watch?v=lZHyD5EjF-A) 1 Color Theory [Commercial](http://www.youtube.com/watch?v=d2gGgJTrSNM) 2 Tint, [shade](https://www.khanacademy.org/humanities/art-history-basics/artists-materials-techniques/painting-materials-techniques/v/moma-art-term-tint-shade-tone) and tone, Post [Impressionism,](https://www.khanacademy.org/humanities/becoming-modern/avant-garde-france/post-impressionism/v/georges-seurat-a-sunday-on-la-grande-jatte-1884-1884-86) Seurat, A Sunday on La Grande Jatte EC: Text Book, Impressionism, pp. 516-520

Lecture: Visual Elements: Texture and Space Reading: pp. 77-80 "Texture," 86-88 "Space" 89-99 "Perspective" in your text Watch: What is atmospheric [perspective?](https://www.khanacademy.org/humanities/art-history/art-history-basics/tools-understanding-art/v/what-is-atmospheric-perspective)

Lecture: Visual Elements: Time and Movement Reading: pp.119-126 "Time and Movement" in your text. EC: Between World Wars, International Abstraction, Calder, Mobile Watch: Futurism, Umberto Boccioni, [Dynamism](https://www.khanacademy.org/humanities/art-1010/wwi-dada/art-great-war/v/dynamism-soccer-player-boccioni) of a Soccer Player

Lecture: Principles of Design Reading: pp. 131-143 "Unity, Variety and Balance," 146-150 "Scale and Proportion," 156-161 "Emphasis and Focal Point," in your text.

*Extra Credit: Elements of Art Quiz. In preparation for Exam 1*

## **WEEK 5 (9/22)**

Lecture: Style Reading: 42-43 "Naturalistic (representational)," 612-614 "Art as an Illusionistic Window" in your text. Watch: Baroque, [Vermeer,](https://www.khanacademy.org/humanities/monarchy-enlightenment/baroque-art1/holland/v/vermeer-the-art-of-painting) The Art of Painting

Lecture: Form and Content Reading: pp.41 "Content," 42 "Subject matter," 182-183 "Iconography," 622 "Vanitas" in your text. EC: Between World Wars, The School of Paris. Brancusi, The Kiss Watch: Van Eyck, The [Arnolfini](https://www.khanacademy.org/humanities/ap-art-history/early-europe-and-colonial-americas/renaissance-art-europe-ap/v/van-eyck-portrait-of-giovanni-arnolfini-and-his-wife-1434) Portrait

## **EXAM 1. Thursday the 26th**

#### **WEEK 6 (9/29)**

Lecture: Two-Dimensional Media: Drawing Reading: pp. 198-213 "Drawing" in your text. EC: Realism, Millais, Ophelia Watch: [Silverpoint](https://www.youtube.com/watch?v=_853jdOgaCQ)

## **Assignment 2 DUE Saturday at midnight**

**WEEK 7 (10/6)** Lecture: Painting Reading: pp. 215-230 "Painting" in your text. Reading Online: [Modernism,](https://www.khanacademy.org/humanities/ap-art-history/later-europe-and-americas/modernity-ap/a/mexican-muralism-los-tres-grandes-david-alfaro-siqueiros-diego-rivera-and-jos-clemente-orozco) Mexican Muralism, Los Tres Grandes EC: Van Gogh. The Starry Night Watch: Fresco Painting [Technique](http://www.youtube.com/watch?v=Cej4Ggq5nQI)

#### **WEEK 8 (10/13)**

Lecture: Two-Dimensional Media: Printmaking Reading: pp. 232-244 "Printmaking" in your text. Watch the 4 videos for the Printmaking Process: [Printmaking Process: RELIEF](http://www.youtube.com/watch?v=O0skLwaFpn0) [Printmaking Process: INTAGLIO](http://www.youtube.com/watch?v=SNKn4PORGBI) [Printmaking Process: LITHOGRAPHY](http://www.youtube.com/watch?v=JHw5_1Hopsc) [Printmaking Process: SCREENPRINTING](http://www.youtube.com/watch?v=wogKeYH2wEE&feature=relmfu) EC: Text Book, Pop Art, pp. 543-545 **Assignment 3 DUE Saturday at midnight**

## **WEEK 9 (10/20)**

Lecture: Three-Dimensional Media: Sculpture

Reading: pp.248-259 "Sculpture," 71-72 "Form," 261 "Installation" 570-573 "Art in the Public Sphere" in your text. Reading online: Christo and [Jeanne-Claude,](https://www.khanacademy.org/humanities/ap-art-history/global-contemporary/a/christo-and-jeanne-claude-the-gates) The Gates EC: Text Book, Minimal Art, 545, 547 Watch: [Minimalism,](https://www.khanacademy.org/humanities/ap-art-history/global-contemporary/v/mayalin-vietnamvetmem) Maya Lin, Vietnam Veterans Memorial **EXAM 2. Thursday the 24 th**

**WEEK 10 (10/27)** Lecture: Three-Dimensional Media: Architecture Reading: p.266-289 "Architecture," 562-567 "Art and Community," in your text. Watch: [Secrets of Stonehenge](https://www.youtube.com/watch?v=nCKAWxWvNlg) [The Pantheon](https://www.khanacademy.org/humanities/ancient-art-civilizations/roman/middle-empire/v/the-pantheon-rome-c-125)

Reading: pp.386-387 "Pantheon," 407-409 "The Rise of the Gothic," 646, "Remembrance and Memorials in your text. EC: Post Modernism, Frank Gehry, Guggenheim Bilbao Watch: [Building the Great Cathedrals](http://video.pbs.org/video/1619317222) [Colosseum Deconstructed](http://www.history.com/topics/ancient-history/videos#coliseum-deconstructed)

#### **WEEK 11 (11/03)**

Lecture: Art of the Ancients: Cave Painting Reading: p. 582 "Sacred Places," pp. 366-67 "Prehistoric Art," p.216 "The First Paintings," p.129 "Exercises" in your text. Reading online: [Lascaux](https://www.khanacademy.org/humanities/ap-art-history/global-prehistory-ap/paleolithic-mesolithic-neolithic/a/lascaux) Watch: Animation in [Paleolithic](http://antiquity.ac.uk/projgall/azema332/) Art If you have Netflix, you can watch "Cave of Forgotten Dreams" and "Finding Altamira" **Assignment 4 DUE Saturday at midnight**

**WEEK 12 (11/10)** Lecture: Art of the Ancients: The Egyptians Reading: pp. 374-379 "Ancient Egypt," 580 "Judgement and the Afterlife" in your text. Reading online: Who Built the [Pyramids?](http://www.pbs.org/wgbh/nova/pyramid/explore/builders.html) EC: Ancient Near Eastern and Ancient Egyptian Art Watch: [Building the Pyramids](https://www.history.com/shows/mankind-the-story-of-all-of-us/videos/building-the-pyramids) [The Pyramid: Deconstructed](http://www.history.com/topics/ancient-history/ancient-egypt/videos/deconstructing-history-the-great-pyramid) Riddles of the [Sphinx.](https://youtu.be/m8bdgAjcWlI)

Reading: p. 639 "Warriors and Scenes of Battle," p.660-661 "Ideal Proportion" in your text. Watch: [Seated](https://www.khanacademy.org/humanities/ancient-art-civilizations/egypt-art/predynastic-old-kingdom/v/the-seated-scribe-c-2620-2500-b-c-e) Scribe [Tutankhamen](https://youtu.be/fRXsQ6Mbjk8) **EXAM 3. Thursday the 14 th**

#### **WEEK 13 (11/17)**

Lecture: Classical Art: Greece: Intro to Greek Art: Archaic, Classical and Hellenistic Sculpture Reading: pp. 379-384 "Art of Ancient Greece" in your text. EC: Ancient Greek and Roman Art Watch: Dypilon [Amphora](https://www.khanacademy.org/humanities/ancient-art-civilizations/greek-art/greek-pottery/v/dipylon-vase) New York [Kuros](https://www.khanacademy.org/humanities/ancient-art-civilizations/greek-art/daedalic-archaic/v/kouros-youth-archaic-greek-c-590-580-b-c-e) [Dying](https://www.khanacademy.org/humanities/ancient-art-civilizations/greek-art/hellenistic/v/dying-gaul-c-220-b-c-e) Gaul [Seated](https://www.khanacademy.org/humanities/ancient-art-civilizations/greek-art/hellenistic/v/apollonius-boxer-at-rest-c-100-b-c-e) Boxer [Laocoøn](https://www.khanacademy.org/humanities/ancient-art-civilizations/greek-art/hellenistic/v/laoco-n-and-his-sons-early-first-century-c-e) [Barberini Faun/Sleeping Satir](https://www.khanacademy.org/humanities/ancient-art-civilizations/greek-art/hellenistic/v/barberini-faun-c-220-b-c-e)

Lecture: Classical Art: Greece: The Parthenon and its Sculptural Program Watch: [The Acropolis: Deconstructed](http://www.history.com/topics/ancient-history/ancient-greece/videos/deconstructing-history-the-acropolis)*.*  [Secrets of the Parthenon.](http://www.pbs.org/wgbh/nova/ancient/secrets-parthenon.html) **Discussion: Identity, Race and Gender in Art, pp. 675-684**

## **WEEK 14 (11/24) Thanksgiving**

Lecture: The Renaissance: Early Reading: pp. 464-468 "Early Renaissance" in your text. EC: Renaissance Art Watch: [Giotto, Arena Chapel](https://www.khanacademy.org/humanities/renaissance-reformation/late-gothic-italy/florence-late-gothic/v/giotto-arena-scrovegni-chapel-part-3-of-4) [What is foreshortening?](https://www.khanacademy.org/humanities/art-history/art-history-basics/tools-understanding-art/v/what-is-foreshortening)  [Florence Dome Great Cathedral Mystery.](https://www.youtube.com/watch?v=ebwwsvFozSA) [ill duomo](http://ngm.nationalgeographic.com/2014/02/il-duomo/design-video) [Donatello's David](https://www.khanacademy.org/humanities/renaissance-reformation/early-renaissance1/sculpture-architecture-florence/v/donatello-david-bronze-c-1440s) [Masaccio's Holy Trinity](https://www.khanacademy.org/humanities/renaissance-reformation/early-renaissance1/painting-in-florence/v/masaccio-holy-trinity-c-1427) [Masaccio. The Tribute Money](https://youtu.be/oDPNSPbjzQ8) 

Lecture: The Renaissance: Northern Reading: pp. 474-478 "Northern Renaissance" in your text. Reading online: [Limbourg Brothers, Tres Riches Heures du Duc de Berry](https://www.khanacademy.org/humanities/renaissance-reformation/northern-renaissance1/limbourg-brothers/a/limbourg-brothers-trs-riches-heures) Watch: [Manuscripts](https://www.khanacademy.org/humanities/medieval-world/medieval-europe/v/manuscripts) [Annunciation Triptych/Merode Altarpiece](https://www.khanacademy.org/humanities/renaissance-reformation/northern-renaissance1/campin/v/campin-merode-altarpiece-1425-28)

#### **WEEK 15 (12/1)**

Lecture: The Renaissance: High Reading: pp.468-471 "High Renaissance" in your text. EC: Toward the High Renaissance Watch: [Leonardo: Last Supper](https://www.khanacademy.org/humanities/renaissance-reformation/high-ren-florence-rome/leonardo-da-vinci/v/leonardo-da-vinci-last-supper-1495-98) [Leonardo: Mona Lisa](https://www.khanacademy.org/humanities/renaissance-reformation/high-ren-florence-rome/leonardo-da-vinci/v/celebrity-art-leonardo-s-mona-lisa) [Michelangelo: Pieta](https://www.khanacademy.org/humanities/renaissance-reformation/high-ren-florence-rome/michelangelo/v/michelangelo-piet-1498-1500) [Michelangelo: David](https://www.khanacademy.org/humanities/renaissance-reformation/high-ren-florence-rome/michelangelo/v/michelangelo-david-marble-1501-04-galleria-dell-accademia-florence) [Michelangelo: Ceiling of the Sistine Chapel](https://www.khanacademy.org/humanities/renaissance-reformation/high-ren-florence-rome/michelangelo/v/michelangelo-ceiling-of-the-sistine-chapel-1508-12) [Michelangelo: Last Judgment](https://www.khanacademy.org/humanities/renaissance-reformation/high-ren-florence-rome/michelangelo/v/michelangelo-last-judgment-sistine-chapel-ceiling-1628-1629)

**WEEK 16 (12/8)** (Final Exams Week) **EXAM 4. Tuesday the 10 th**